# **Application: gvSIG desktop - gvSIG bugs #867**

## **Cut or copy a vector layer**

07/10/2012 01:25 PM - María Maluenda

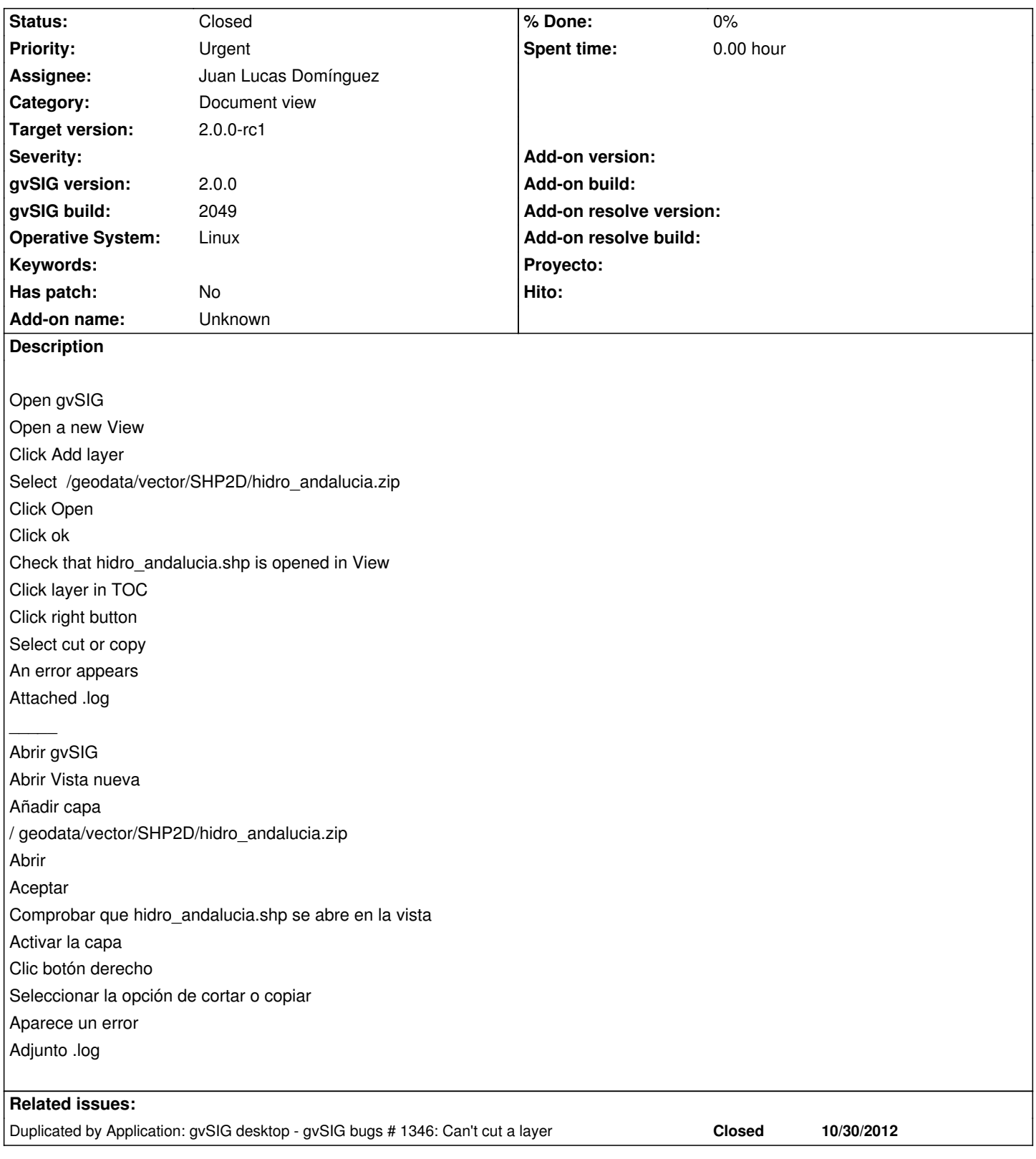

## **History**

## **#1 - 10/30/2012 07:26 PM - Manuel Madrid**

*- Category changed from Application to Document view*

*- Priority changed from Normal to Urgent*

*- Target version set to 2.0.0-rc1*

### **#2 - 11/03/2012 06:35 PM - Juan Lucas Domínguez**

*- Status changed from New to Fixed*

*- Assignee set to Juan Lucas Domínguez*

Restored copy/cut/paste layers functionality in TOC (using persistence, not in-memory clipboard).

gvsig-desktop:r39136

#### **#3 - 11/07/2012 01:41 PM - Abenchara Socorro**

*- Status changed from Fixed to Closed*

**Files**

gvSIG.log 120 KB 07/10/2012 María Maluenda